# Uniyersidade Federal da Farajba

# **Relatorio do Estagio Snpervisionado**

Campina Grande - Paraíba

# DO ALUNO:

Simão Coutinho de Albuquerque Júnior

# 

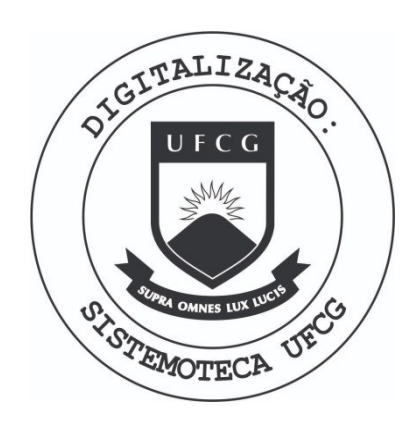

Biblioteca Setorial do CDSA. Março de 2021.

Sumé - PB

### Introdução -

De acordo com as normas do Curso Técnico De Nível Superior Em Processamento DE Dados, para a conclusão do curso, dei início ao Estágio Supervisionado de 480 horas junto ao Banco Nacional do Norte no dia 25 de junho de 1976 no ' periodo das **8:0 0** hs as **12:00** hs e das **14:00** hs as **18:00** hs, ' totalizand o assim **8:00** hs diaries .

**1** 

O Banco Nacional do Norte, tem em sua estrutura, um dos maiores Centros de Processamento DE Dados de todo o Nordeste, e o seu CPD se acha localizado na DPE, Divisão de Processamento ' Eletronico,no Edf. Antonio Barbosa, tendo coma chefe responsável pela divisão, o Sr. Zemar Rezende.

0 Banerte -Recifie, mantém negócios via computador com o Banorte -Rio e São Paulo, através do seu teleprocessamento. 0 equipamento utilizado, é um IBM /370 modelo 145 com 512k de memória Real e o Sistema Operacional utilizado é o OS/VS. Atualmente a Linguagem de Programação utilizada é o PL-I com ' um compilador de 48 caracteres, sendo que o Assembler é ainda utilizado no serviço de manutenção.

### Atividades Desempenhadas -

AS minhas atividades se voltaram para o lado da programação, e elas começaram com um longo estudo sobre os Fundamentos ' Básicos da Programação Em PL -I através de manuais de Instrução Programada da IBM. Dur nte uma semana, me submeti a um intenso estudo quando então me submeti também a uma prova de avaliação. Depois dessa prova, iniciei um novo estudo sobre ' Escrevendo Programas Em PL -I ', também através de manusis de instrução programada. No decorrer desse estudo, adquirir alguns conhecimentos sobre: 1º Organização e Operação de Dados; 22 Transferencia de Controle dentro de uma Procedure (procedimento ) ; 3 <sup>e</sup> Declaragoes de Arquivos; 4º Transmissões de Dados em correntes (Stream); 5º Transmissões de Dados em Registros (Record); 6º Organização e Execução de Programas; 7º Sub -rotinas, Funções e Funções Built -in; 32 Entradas/Saidasj 9º Interrupções de Programas; 102 Tabelas; 112 Arrays; 12º Estrutura de Dados, etc. A duração desse estudo foi de uma semana e novamente, me submeti a uma prova de avaliação. Depois desse estudo, iniciei o meu estágio na programação propiamente dita, e no dia 09 de julho, recebi o meu primeiro serviço que consistia na elaboração do fluxograma, codificação e teste do programa. De um modo geral, esse programa trata sobre gratificações e descontos, calculando assim o salário líquido percebido por cada funcionário. Todos os funcionários tem seus registros gravados num disco de pagamento com seus respectivos salários, e aqueles que forem gratificados, tem suas gratificações adicionada ao salário através de cartão perfurado.

Para cada funcionário provessado, eu calculo o INPS e o Imposto de Renda. Depois, eu gravo todos os funcionários, gratificados ou não, em um arquivo em fita.

- Arquivos de entrada:

- Disco de Pagamento;
- Cartão contendo as gratificações.

 $\mathcal{O}$ 

### - Arquivo de saída:

- Fita contendo todos os funcionários.

Para a elaboração desse programa, recebi uma apostila de Programação Estrututada, a mais nova concepção sobre programação em módulos. Partir então, para o estudo de programação Estruturada e depois para **a** ideali^ag^ o do fluxogrania. **0** prazo para entrega foi até o dia 30 de julho, sendo o mesmo rigorosamente observado. Após ter concluido tode o serviço, apresentei -o ao meu supervisor e passei então por iniciativa própia a consultar os manuais de PL- I em ingles,isto enquanto não recebia um outro serviço. Durante essas consultas, pude aprender mais sobre Funções Built -in e sobre vários outros comandos, me aprofundando assim um pouco mais na linguagem. No dia 10 de agosto, recebi então o meu segundo serviço, um programa sobre atualizações.

De um modo geral, ele está assim descrito:

1. Procedure Principal Main - Main chamar para processar as Procedures A, B, C.

2. Procedures Secundarias A, B e **J .** 

- A- Processa cartões gravando arquivos Movimentos e Saldos e emite Relatório de situação dos arquivos.
- B- Atualiza arquivo de Saldos, emitindo conistencia da mesma.
- C- Lista situação atual dos arquivos.

### Resumo Geral -

0 Programa costa de quatro etapas.

1º Tem'como função principal comandar todas as etapas seguintes. O encerramento do Job também é feito nesta etapa.

- 2º Lê cartões de Movimentos de conta corrente, gravando ora disco de Movimentos, ora disco de Saldos e emitindo uma listagem com todos os registros processados.
- 3º Lê o disco de Movimentos e o de Saldos, gravando um disco de de Saldos Atualizados por Movimentos, uma Fita de Ocorrencias com todas as exclusões e substituições efetuadas pelo Movimento e uma listagem de ocorrencias da atualização.

4º Lê os arquivos de Saldos Atualizado e a Fita de ocorrencias gravados na etapa anterior, emitindo uma listagem desses arquivos.

### Sobre o Processamento:

Etapa 1- Inicia o serviço, chama as fases e no final do servigo, encerra o Job. Avisa pelo Console: 'Divsca - inicio da fase A' 'Divscb - inivio da fase B' 'Divscc - inicio da fase C' 'Divsc - fim normal'

4

- Etapa 2- Lê cartões de Movimentos e Saldos (de acordo com o ' LAYOUT dado), gravando um disco de Movimentos e um disco de Saldos (LAYOUT2 dado) e imprimindo todos os registros processados (gabarito de espacejamento dado).
- Etapa 3- Lê os arquivos de Movimentos e Saldos, atualiza saldos e imprime relatório de ocorrencias.
	- A Atualização consiste de:
	- a) Inclusão de novos registros de conta corrente;
	- b) Exclusão de contas correntes já existentes;
	- c) Substituição de registros já existente no arquivo le Saldos:
	- d) Atualização de contas já existentes;

Os registros de processamento normal, exclusão, inclusão, substituição, respectivamente  $\beta$ , E, I, S, são identificados na posição 30 do arquivo de Movimentos.

Para cada conta corrente precessada (movimentada) com implatações e/ou processamento normal, acumula por tipo de conta os valores e confere com o registro de grade de tipo de conta.

Pede pelo Console a data do processamento nafforma: •DIVSCB -BAT' DATA DO PROCESSAMENTO NA FORMA DDMMAA•, avisa ao operador a data recebida no formato: 'DIVSCB +DATA PROCESSAMENTO DDMMAA -CONFIRME OK/NO', em caso negativo, pefle nova data.

Nos registros de Saldos Atualizados, grava essa data como a do último processamento que é também a data ' impressa no relatório de ocorrencias.

O arquivo de Movimentos está classificado por: Banco>AG>Tipo>Conta>Histórico>Código

O arquivo de Saldos está classificado por: Banco>AG>Tipo>Conta (Os testes de consistencia verificam isso).

Para cada registro do arquivo de Saldos excluído ou ' substituído, esse registro é gravado na fita com o código de identificação (t ou S).

### Sobre o Relatório de Ocorrencias:

No relatório são listados as seguintes ocorrencias:

I) - Código de identificação inválido,  $\neq$ B $'$ , I, S, E: II) Inclusão para conta existente; III) Exclusão para conta inexistente; IV) Substituigao para conta inexistente : V) Atualização para registro inexistente  $(f \nmid b)$ ; VI) Arquivo fora de sequencia - cancelar VII) Grade não bateu VIII) Faltou Grade IX) Código da agencia inválido - (move 素)  $\mathbb{X}$ ) Código do tipo de conta inválido - (move  $\ast$ ) XI) Histórico inválido

tapa 4 - a) Lê a Fita de ocorrencias, gravada na etapa anterior e lista os registros encontrados. Para cada Agencia e Tipo de conta processada, imprime no cabeçalho o nome da agencia e do tipo de conta (de acordo com a tabela dada)

> b) Lê o disco de Saldos, atualizado na etapa anterior e lista os registros encontrados. Para cada Agencia e Tipo de conta processada, ' imprime no cabeçalho denomerda agencia e do tipo de conta (de acordo com atabela dada). No final do serviço, imprime um resumo com os ' totais de todos os tipos de contas processados.

Sobre as tabelas utilizadas:

# **AGENCIAS** 00 - MATRIZ 01 - DANTAS BARRETO 02 - SANTO ANTONIO

- 03 ENGRUZILHADA 04 - CONDE DA BOA VISTA 05 - AFOGADOS 13 - BOA VISTA  $32 - \text{MERGADO}$
- 88 INSPETORIA

### TIPOS DE CONTA

001 - POPULARES 005 - SEN LIVITES 009 - INST: FINANCEIRAS

### Sobre as quebras:

Totais por tipo de conta e agencia na etapa3.

### Sobre a blocagem dos arquivos:

BNN: DIV. MOVTO =  $40 \times 30 = 1200$ BNN.DIV.SALDOSXXX =  $40 \times 30 = 1200$ FITA DE OCORRENCIAS = 50 x 24  $\neq$  1200

## Sobre os Arquivos:

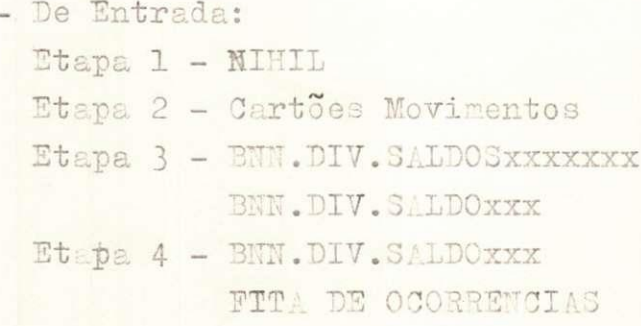

- DesSaida:
	- Etapa 1 NIHIL
	- Etapa 2 BNN.DIV.MOVTO BNN.DIV.SALDOXXXXXXX RELATÓRIO
- Etapa 3 BNN.DIV.SALDOXXX FITA DE OCORRENCIAS RELATÓRIO
	- Etapa 4 RELATÓRIO

Conclusão: Concluindo esse serviço, encerrei então as minhas atividades juntosao Banorte, cumprindosassim as exigenci-

 $\overline{\mathcal{T}}$ as do curso, conforme declaração anexa. Delivrosportino Estagiar  $\leq$ Supervie MACHADO